## , tushu007.com <<Pro/ENGINEER 30 >>

<<Pro/ENGINEER 30>>>

- 13 ISBN 9787115169501
- 10 ISBN 7115169500

出版时间:2008-2

页数:446

 $\overline{a}$ 

字数:753000

extended by PDF and the PDF

http://www.tushu007.com

## , tushu007.com <<Pro/ENGINEER 30 >>

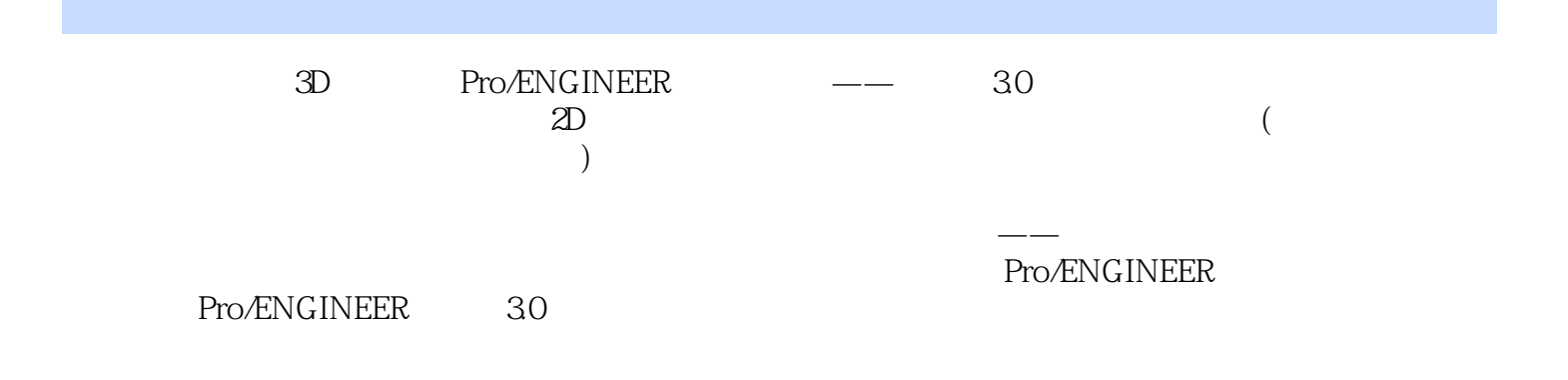

http://www.fr-cad.net

## $,$  tushu007.com

## $<<$ Pro/ENGINEER 30  $>>$

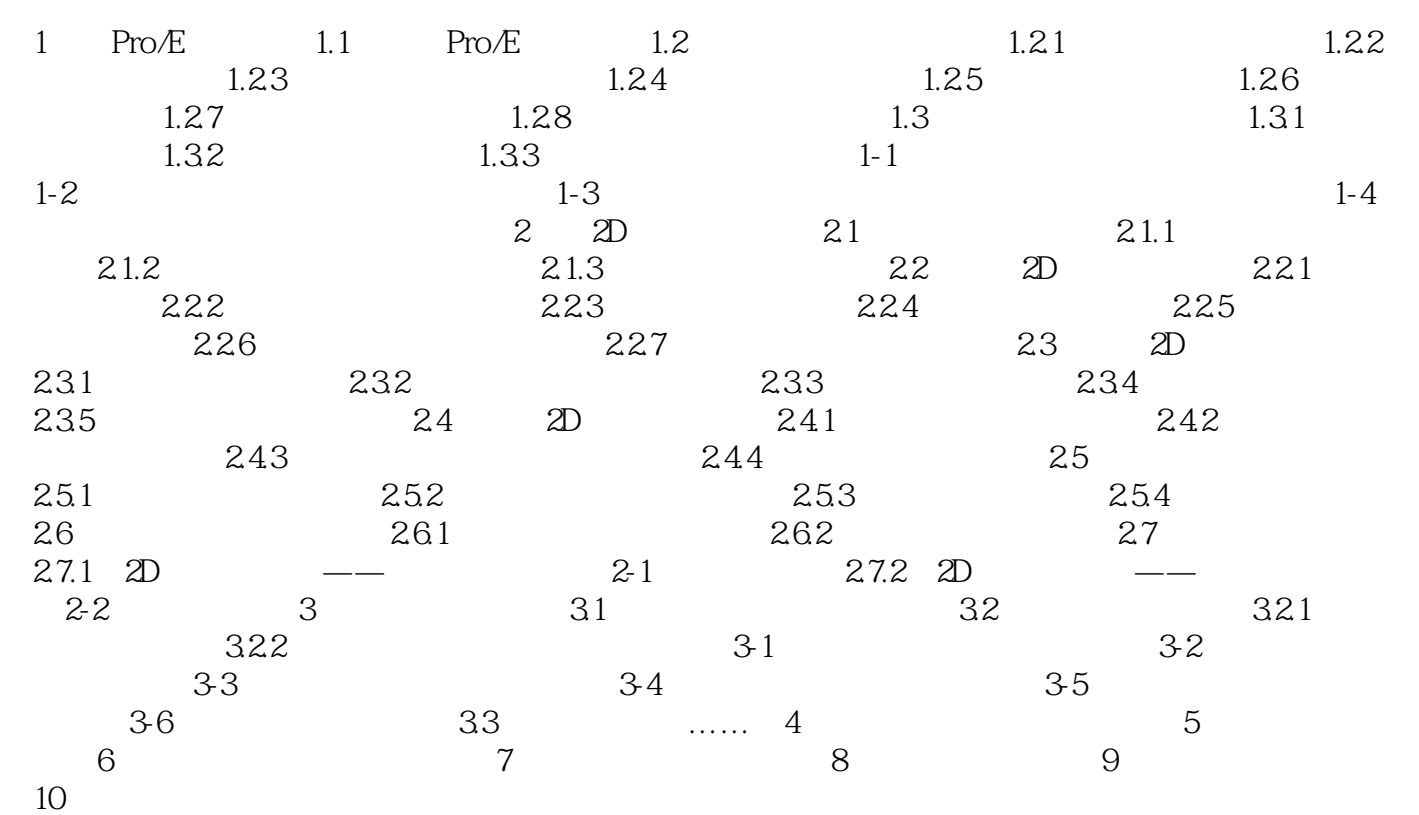

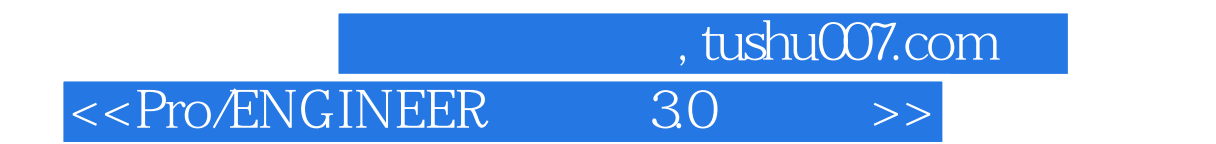

Pro/ENGINEER 30

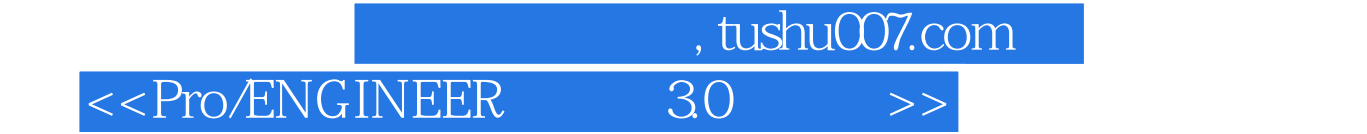

本站所提供下载的PDF图书仅提供预览和简介,请支持正版图书。

更多资源请访问:http://www.tushu007.com